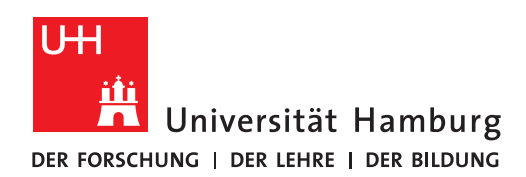

**Benutzerverwaltung**

## Wenn Sie das Passwort zu Ihrer Benutzerkennung nicht mehr wissen

Version 1.0

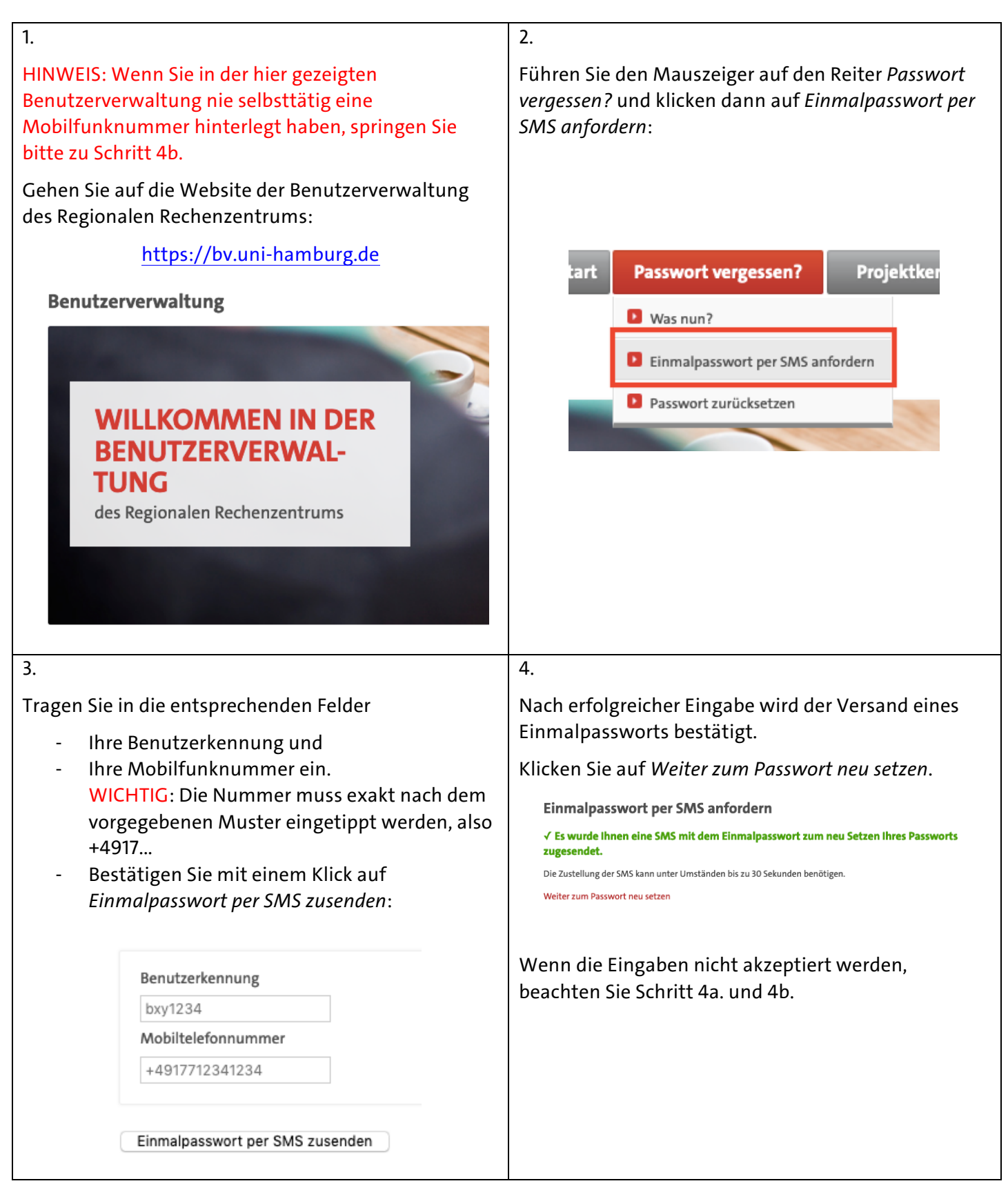

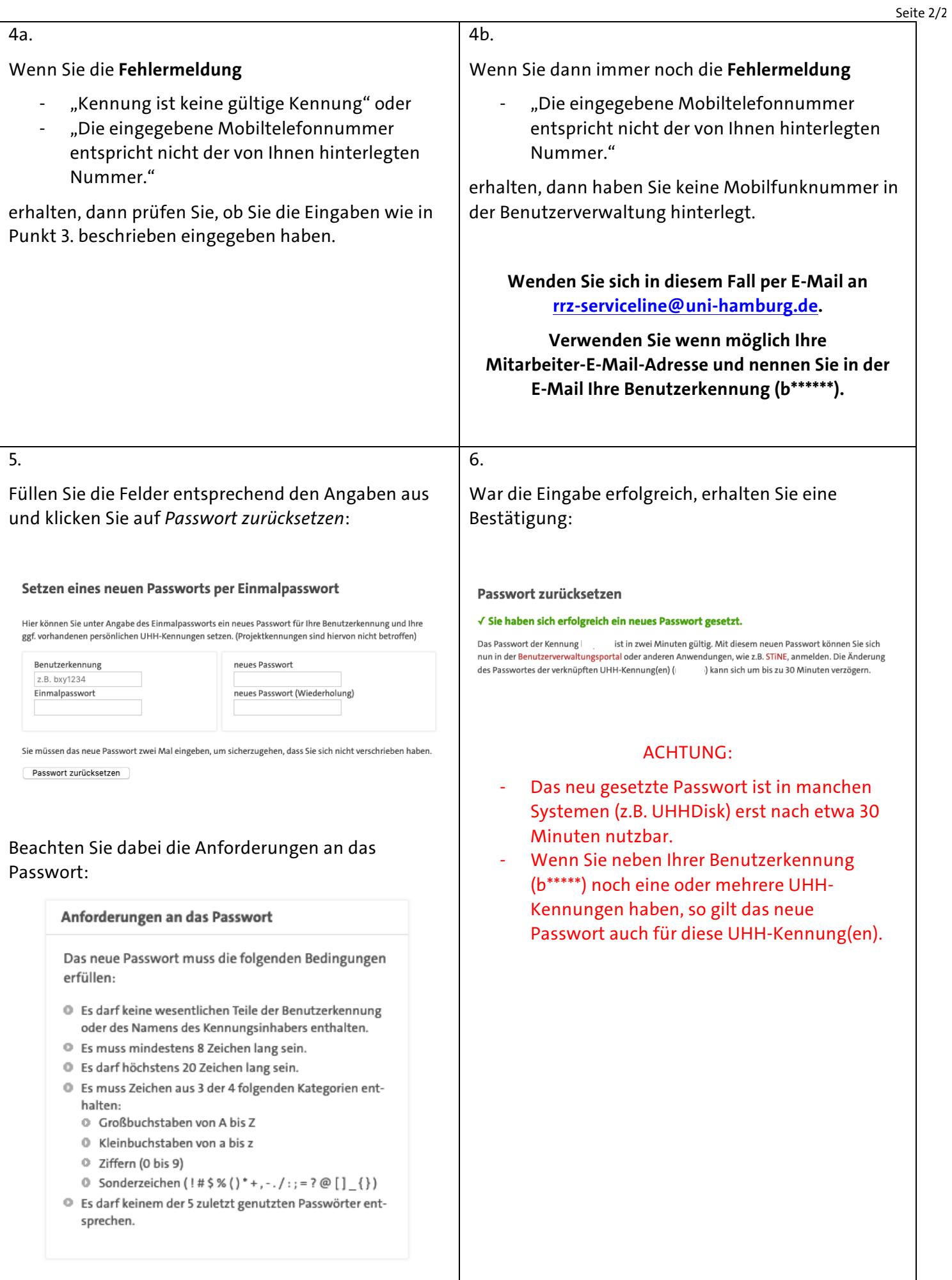